SAP ABAP table EDI\_DC40 {IDoc Control Record for Interface to External System}

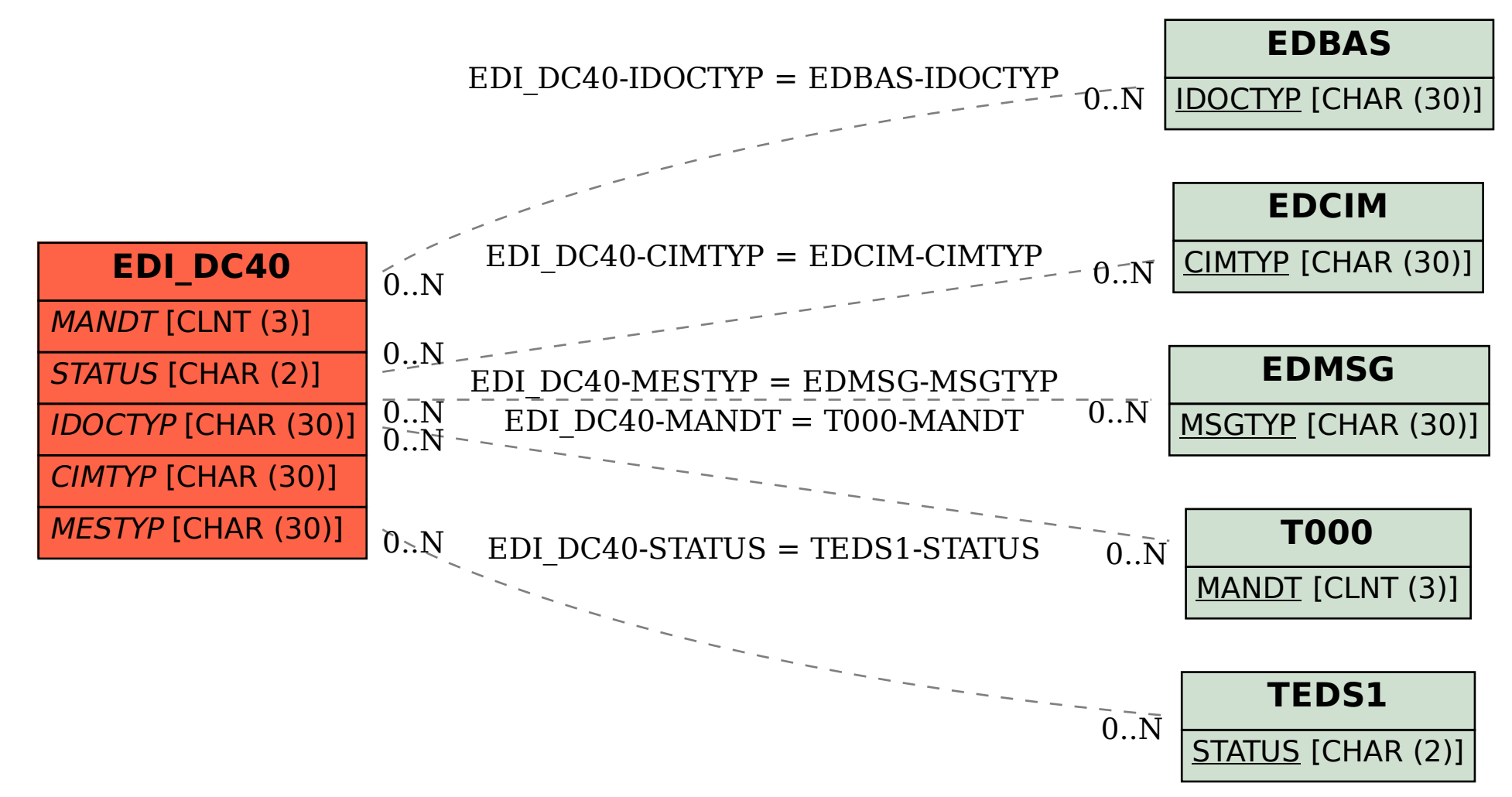